MATHIAS LÖHNERT LL.M. (York)

NOTAR IN CHEMNITZ

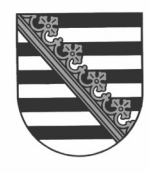

# **Auftrag zur Beurkundung einer GmbH-Gründung/ UG (haftungsbeschränkt)**

Zurück an: Notar Mathias Löhnert ▪ Kaßbergstraße 26 ▪ 09112 Chemnitz ▪ Fax 0371 / 369 35 55 ▪ <u>info@notar-loehnert.de</u>

**Hinweis: Seit dem 01.08.2022 gibt es die Möglichkeit der Online-Gründung. Hinweise hierzu finden Sie auf: <https://online-verfahren.notar.de/ov/>**

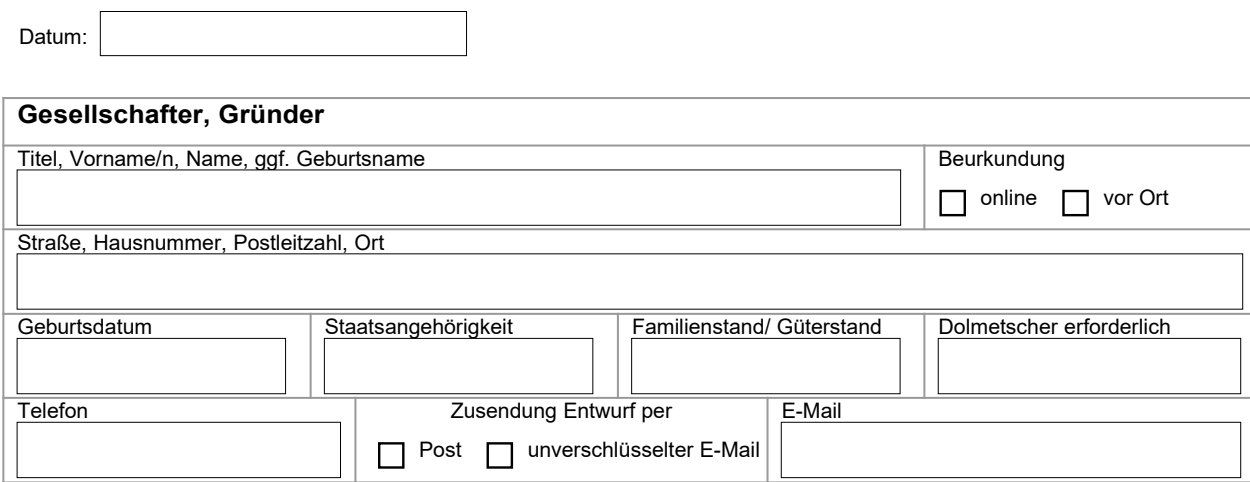

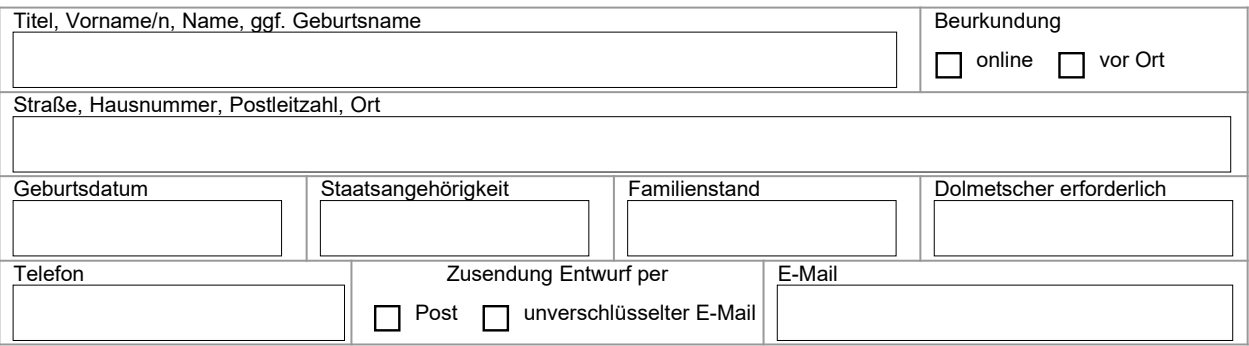

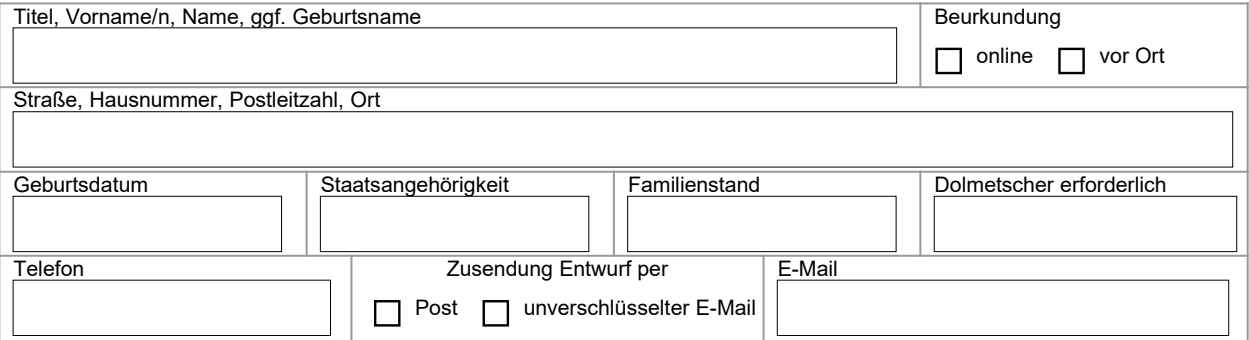

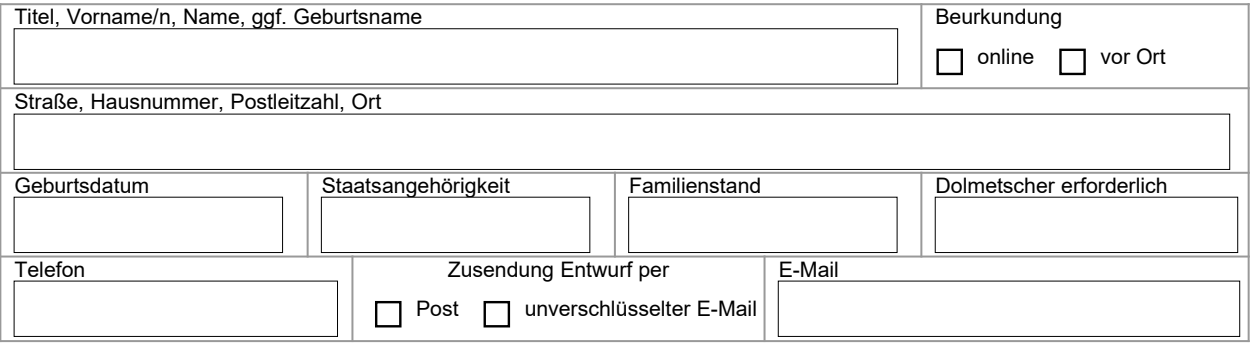

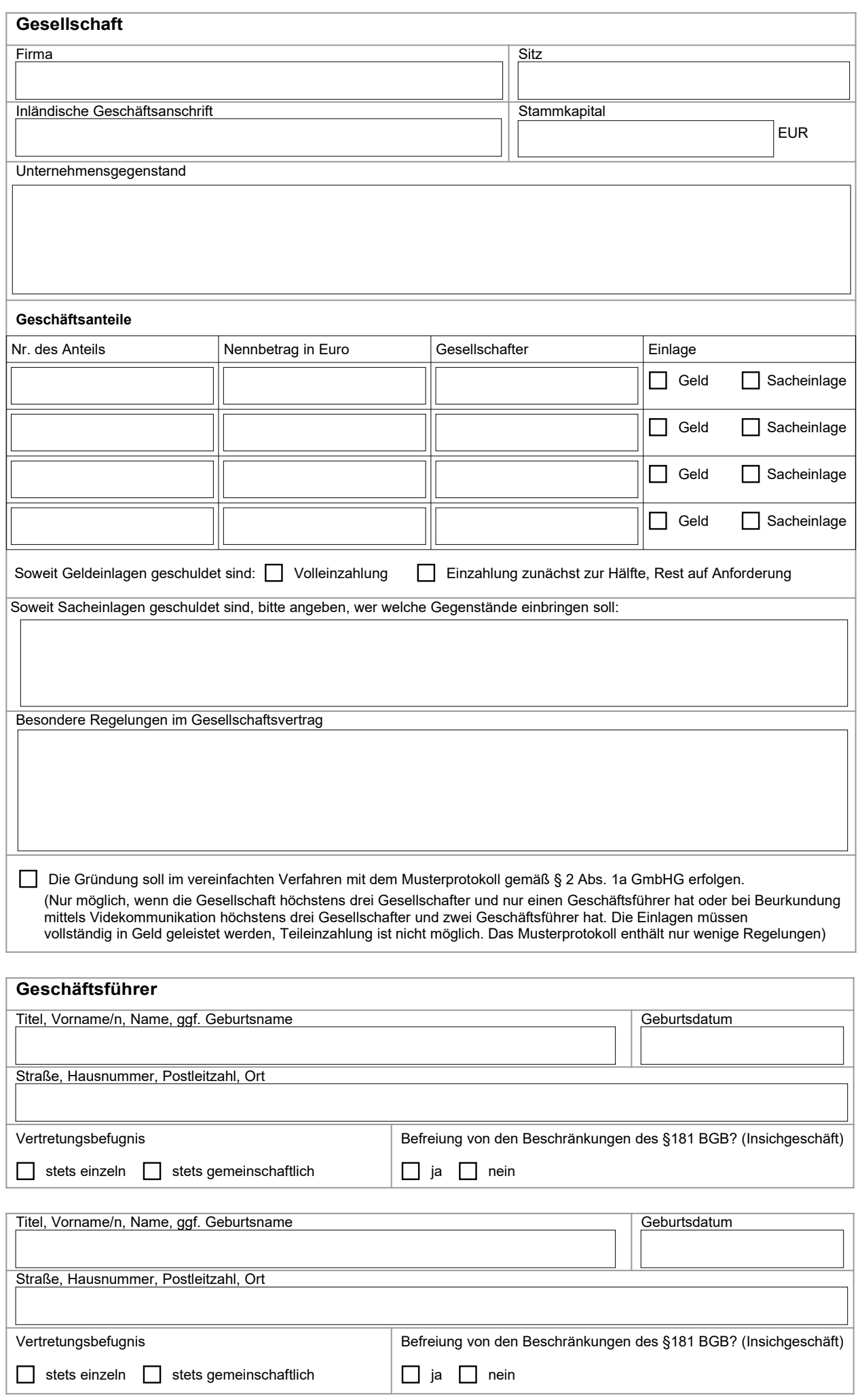

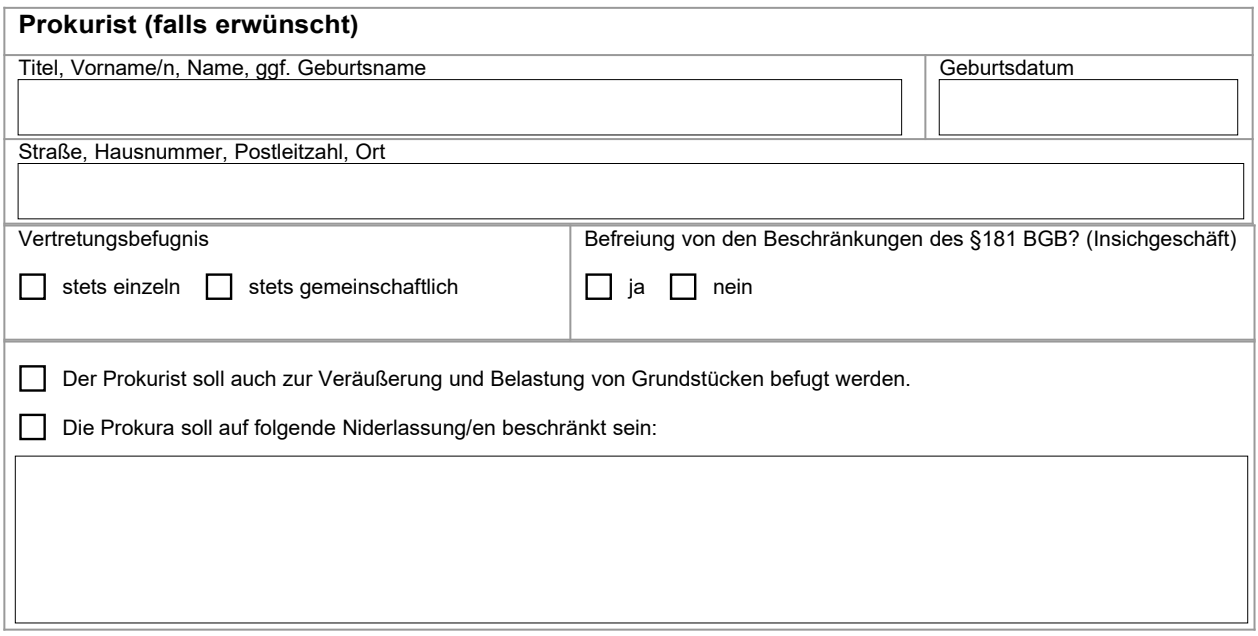

- **1) Bitte reichen Sie eine Kopie der Ausweisdokumente vorab ein.**
- **2)** Ich bin damit einverstanden, dass eine Kopie meines Ausweises zur Akte des Notars genommen wird.
- **3)** Ich wurde über DSGVO belehrt und erteile meine Einwilligung zur Speicherung meiner Daten. Über mein Widerrufsrecht wurde ich belehrt. Mir ist bekannt, dass meine Daten, soweit sie nicht aus vertraglichen Gründen gespeichert werden müssen, gelöscht werden können, wenn ich das verlange.
- **4) Hiermit beauftrage ich den Notar Mathias Löhnert mit der Beurkundung einer GmbH-Gründung. Bitte übersenden Sie mir einen Entwurf. Ich wurde darauf hingewiesen, dass die Beratung sowie der Entwurf kostenpflichtig sind, insofern innerhalb von 6 Monaten nach Beratung bzw. Entwurfserstellung keine Beurkundung zustande kommt.**

Datum Unterschrift/en Antragsteller

**\_\_\_\_\_\_\_\_\_\_\_\_\_\_\_\_\_\_\_\_\_\_\_\_ \_\_\_\_\_\_\_\_\_\_\_\_\_\_\_\_\_\_\_\_\_\_\_\_\_\_\_\_\_\_\_\_\_\_\_\_\_\_\_\_\_\_\_\_\_\_\_\_\_\_\_\_\_\_\_\_**

→ siehe Rückseite: Infoblatt zur Online-Gründung

Der 1. August 2022 macht Neues möglich: Mit den neuen notariellen Online-Verfahren können im Gesellschaftsrecht Videobeurkundungen und -beglaubigungen durchgeführt werden. Die bewährte notarielle Beratung bleibt dabei erhalten.

# Notarielle Online-Verfahren im Gesellschaftsrech

#### ANWENDUNGSBEREICH

Beurkundungen zur Gründung einer GmbH oder UG (haftungsbeschränkt) sowie alle Anmeldungen zum Handels-, Genossenschafts- und Partnerschaftsregister können jetzt auch online über das besonders gesicherte Videokommunikationssystem der Bundesnotarkammer vorgenommen werden. Ab 1. August 2023 kommen noch weitere Anwendungsfelder hinzu.

Das Videoverfahren ist eine zusätzliche Option. Natürlich können Sie sich auch weiterhin vor Ort notariell beraten lassen.

#### PRAKTISCHER ABLAUF

Ihre Notarin oder Ihr Notar schickt Ihnen einen Einladungslink, mit dem Sie sich für die notariellen Online-Verfahren registrieren können. Sobald alle Fragen geklärt sind, findet zum vereinbarten Termin eine notarielle Videokonferenz statt.

Sie können sich auch direkt auf der Webseite www.online-verfahren.notar.de registrieren und dort eine Notarin oder einen Notar kontaktieren.

### STANDARD-HARDWARE IST AUSREICHEND

Für die Teilnahme an einem notariellen Online Verfahren ist Standard-Hardware ausreichend:

- Computer, Laptop oder Tablet mit Webcam, Mikrofon und stabiler Internetverbindung,
- Smartphone mit NFC-Schnittstelle (Standard-Smartphone), Mobilfunkempfang und Notar-App. Die Notar-App kann kostenlos im App Store und im Google Play Store heruntergeladen werden.

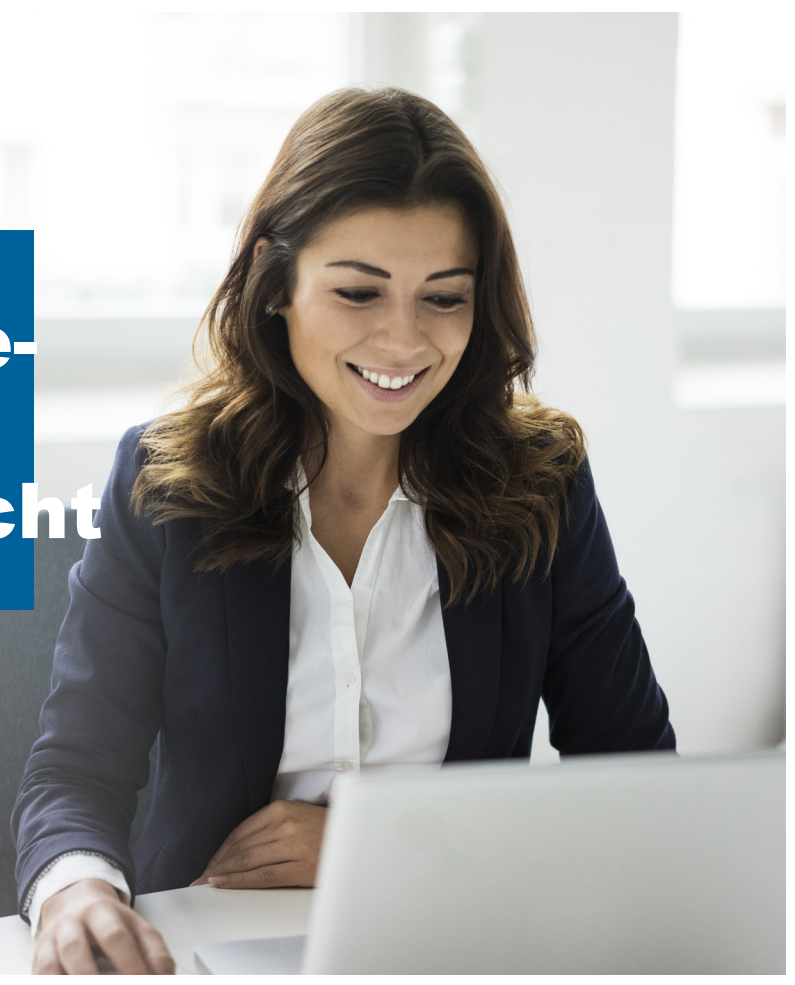

# PERSONALAUSWEIS UND REISEPASS ERFORDERLICH

Zudem benötigen Sie im Regelfall zwei gültige Ausweis- bzw. Passdokumente, um in der Videokonferenz rechtssicher notariell identifiziert zu werden:

Deutsche aatsangehörige: Personalausweis mit Ausweis-PIN und zusätzlich ein Reisepass

Die Ausweis-PIN wird standardmäßig im Rahmen der Ausstellung des Personalausweises übermittelt. Wenn Sie Ihren PIN-Brief verlegt haben, so können Sie online einen neuen PIN-Brief bestellen (www.pin-ruecksetzbrief-bestellen.de).

- EU-Staatsangehörige: Unionsbürgerkarte mit PIN / geeigneter EU-Personalausweis und zusätzlich ein geeigneter Reisepass
- Drittstaatsangehörige: Elektronischer Aufenthaltstitel mit PIN / vergleichbares EU-Ausweisdokument und ein geeigneter Reisepass

# WEITERE INFORMATIONEN

Nähere Informationen zu den notariellen Online-Verfahren einschließlich kurzer Erklärvideos erhalten Sie, wenn Sie diesen QR-Code mit der Kamera Ihres Smartphones scannen.

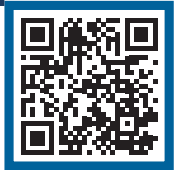